## DOWNLOAD

[Handbrake Constant Quality 1080p Tvl](https://cinurl.com/1hwfcu)

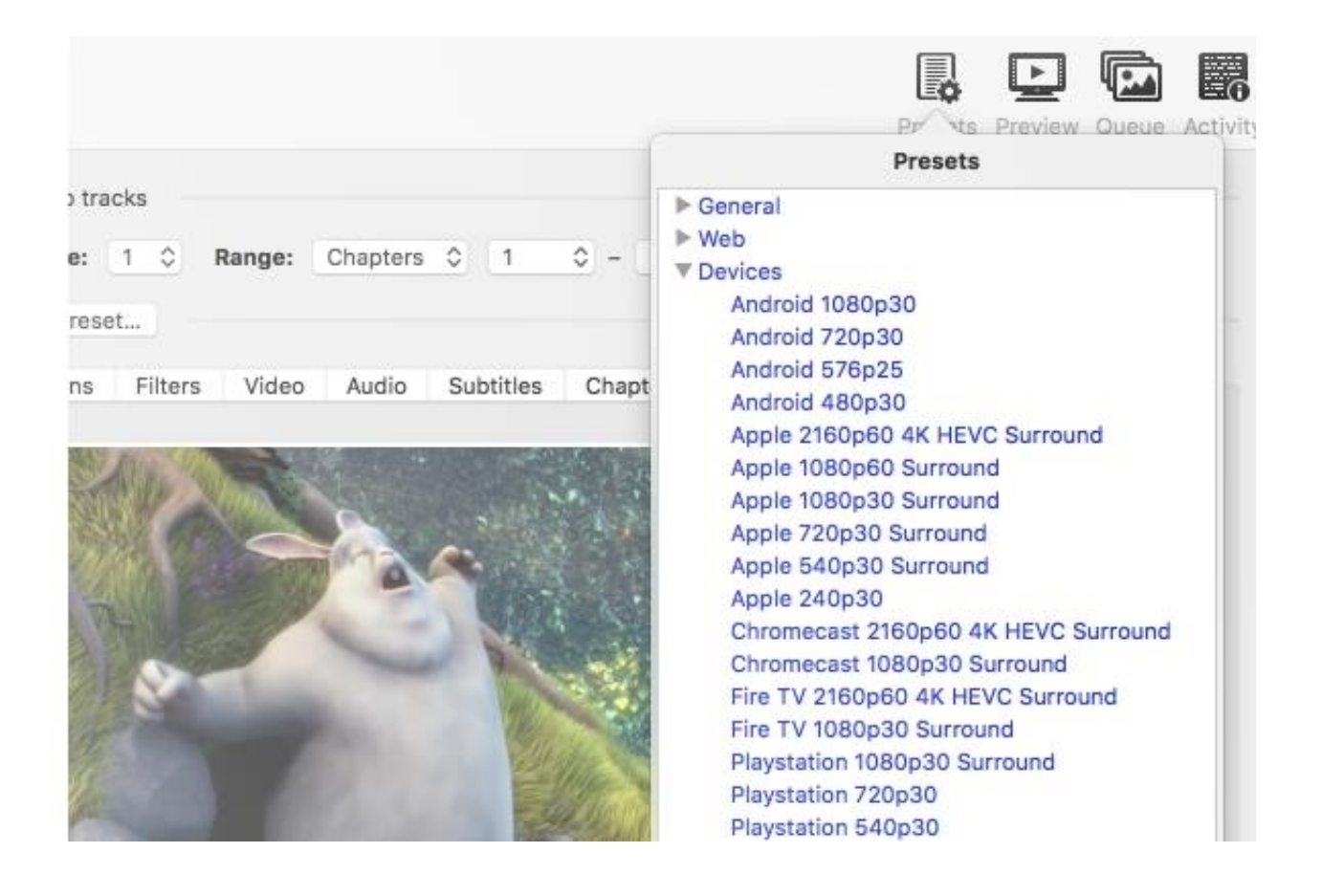

[Handbrake Constant Quality 1080p Tvl](https://cinurl.com/1hwfcu)

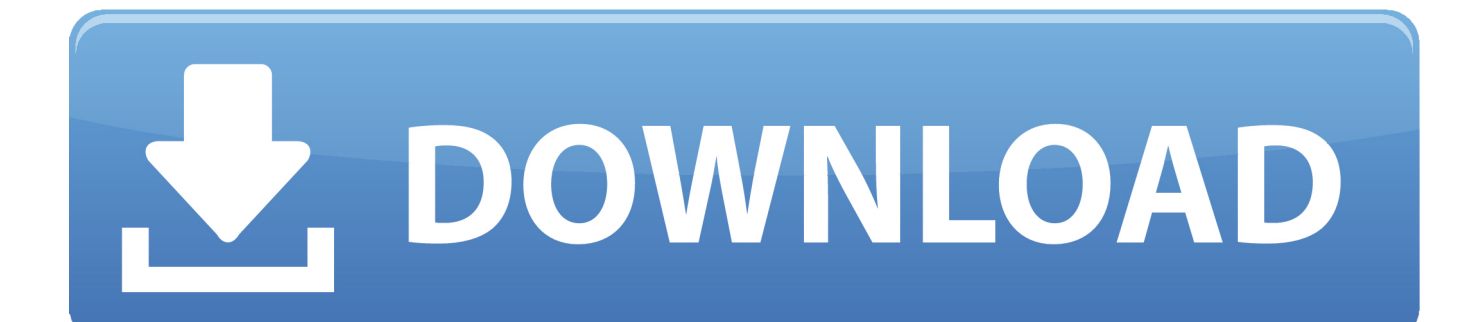

Easiest Best Optimal settings for Handbrake 1080p Blu Ray Video Conversion on Mac, ... DISCLAIMER – This method will produce very nice quality 1080p videos, but may ... We all have different size TV's, different size and shape rooms, different players ... Select Constant Quality and set the Slider to 22.. Easiest Best Optimal settings for Handbrake 1080p Blu Ray Video ... Blu-ray discs both store large volumes of data often too big for TV boxes or TV stick devices. ... Setting handbrake to x265 very slow encode, constant quality 22, profile high.. Convert videos to formats that work on your mobile phone, tablet, TV media player, ... HandBrake Best Constant Quality Settings for SD, HD, 4K, DVD, Blu-ray: .... HandBrake has a slider at "Constant Quality" allowing you to set an RF value, between 50 (low quality) and 0 (highest quality). The default value is set to "20" which can be considered adequate for a DVD copy.. How to Encode HEVC: Handbrake Settings to Use. ... If a TV show is interlaced, for example, it's a good idea to set Decomb to Fast as this ... As for quality, set this to Constant Quality with a value of 23 for 1080p videos, and .... Always use constant quality unless you have a specific reason not to. ... Standard Definition; RF 19-23 for 720p High Definition; RF 20-24 for 1080p Full High Definition ... used by consumer video cameras, web videos, and broadcast TV sports.. How to convert 4K to 1080p with Handbrake? ... With Handbrake, you can compress video size, lower quality, change formats, add ... of the official "Presets" use a constant quality encoding method which is supposed to make .... A step by step guide to using Handbrake to make H264 video for ... This tutorial assumes you have an HD video file that is 1920x1080 pixels. ... Make sure you tick the Constant Framerate button to ensure better compatibility. ... unless you want a much higher quality video that will take longer to upload and .... Constant Quality can produce the same quality as a 2 pass encode. ... (e.g Blurays 720/1080) Use an RF value of 22 +/- 1 Since HD sources are typically quality, .... Also, when I turn subtitles on in Plex, with full quality 1080p, it starts to buffer ... HandBrake video settings control panel HandBrake Best Constant Quality ... to constant quality and average bit rate on my 42" panasonic plasma tv via hdmi.. handbrake guide 16 1 dimensions 1080p crop tn handbrake guide 16 2 dimensions 1080p crop ... handbrake guide 19 1 video constant quality.. Move the Constant Quality RF slider far enough to the right (or use a high ... Sure, a 350MB TV show encoded at really slow settings will look better than the ... Probably safe to assume at least Level 4.0 on their devices that record in 1080p.. In this age of HD and 4K, videos seem to keep getting bigger, but our hard drives ... and HEVC looked remarkably close to the original, even on a big TV screen. ... For constant-quality encoding, Handbrake can't use hardware .... When selecting one of the 720p30 Presets , a Source with 1080p video at 60 frames per ... Preset, Type, Video, Audio, Picture Quality, Encoding Speed, File Size ... such as mobile phones, tablets, TV media players, and game consoles. ... HandBrake's Production Presets create mastering grade, short GOP, constant frame .... For HD video (720p and up) an RF of 21 – 23 is recommended, and some even ... in case you're ripping a TV show, or a movie where the main feature is (for ... It's all possible "HandBrake has a slider at "Constant Quality" allowing you to set .... I tested the following RF values (listed in Handbrake under "Constant Quality": ... this at full-screen 1080p if you .... The third number is the GB size of a 1080p encode at quality setting 19 (For comparison only) ... For example, Elysium, 720p, CRF 18, tune film, you can watch it ... The player/TV's up-scaling isn't something you can change.. I would like to retain the best quality from the DVD's for the sharpest possible playback on the two tv's mentioned. For the 1080p content I want to .... Historically i've always encoded them down to 720p at 22 CRF using x264, but having recently picked up a 4K TV for the living room, the quality doesn't stand up .... Jump to Blu-ray TV Show - Source: Blu-ray 1080p TV Show; Watch on: Projector/TV ... Notes: The only difference is the Constant Quality setting of RF 23.

## 7abe6a0499

[Pulse And Digital Circuits By Yoganarasimha Pdfl](http://apopprocmo.over-blog.com/2020/07/Pulse-And-Digital-Circuits-By-Yoganarasimha-Pdfl.html) [Mon Impression : Batman tome 6](https://ameblo.jp/lighmingsaratl/entry-12610908893.html) [Mp4 Movie Hindi Dubbed The Revenant \(English\) 2012 Download](https://download-windows-anytime-upgrade-keygen.simplecast.com/episodes/mp4-movie-hindi-dubbed-the-revenant-english-2012-download) [She's my drunker half shirt](https://anaconda.org/deipracunpor/shes_my_drunker_half_shirt/notebook) [FBX Review Mobile And Desktop App 2009 64 Bit Keygen Free](http://pasingolflo.mystrikingly.com/blog/fbx-review-mobile-and-desktop-app-2009-64-bit-keygen-free) [algorithms in java robert sedgewick download free](http://cattmindtipscran.unblog.fr/2020/07/14/algorithms-in-java-robert-sedgewick-download-free/) [Banana kong game so funny](https://download-windows-anytime-upgrade-keygen.simplecast.com/episodes/banana-kong-game-so-funny) [Sizzla Black Woman And Child 1997 Reggae.rarl](https://mantazz.doodlekit.com/blog/entry/10026162/sizzla-black-woman-and-child-1997-reggaerarl) [FBX Review Mobile And Desktop App 2005 Keygen Only-XFORCE](https://works.bepress.com/conrylali/438/) [Hum Kisi Se Kum Nahin Movie Free Download In Hindi 3gpl](https://download-windows-anytime-upgrade-keygen.simplecast.com/episodes/hum-kisi-se-kum-nahin-movie-free-download-in-hindi-3gpl)